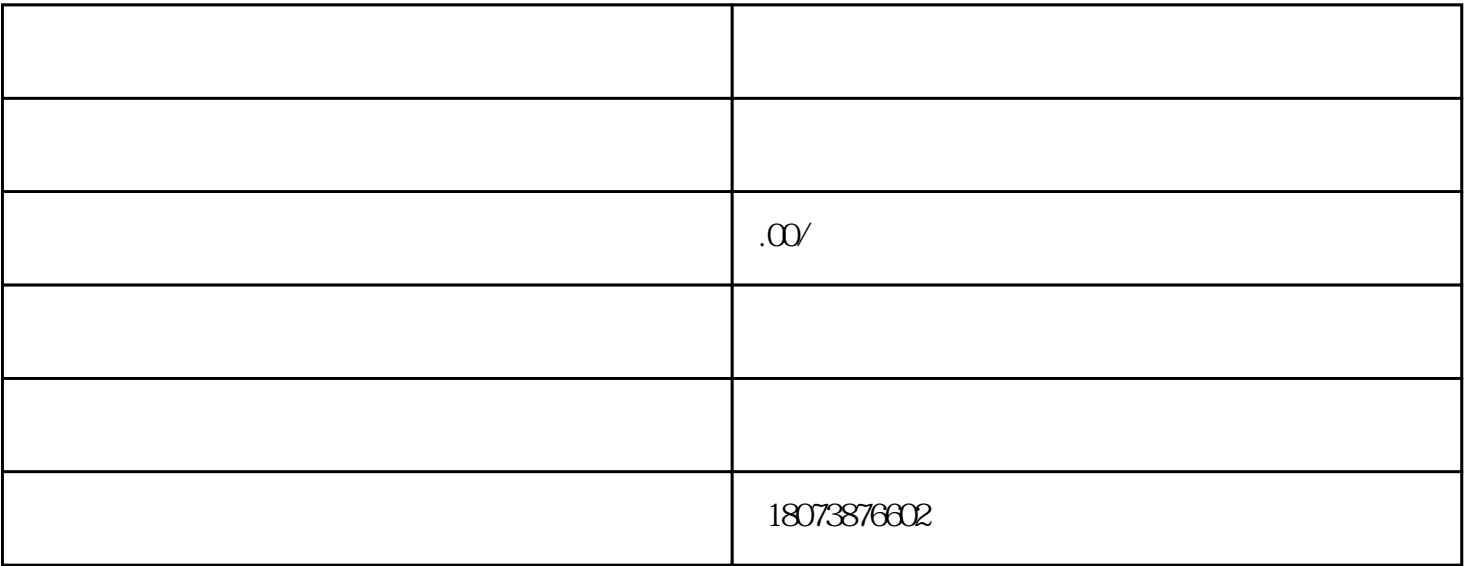

理存档手续而成为"死档",这种情况是容易发生的。还有的伙伴觉得档案在自己家里保险箱里保管,